## **24/7 access setup on iPhone**

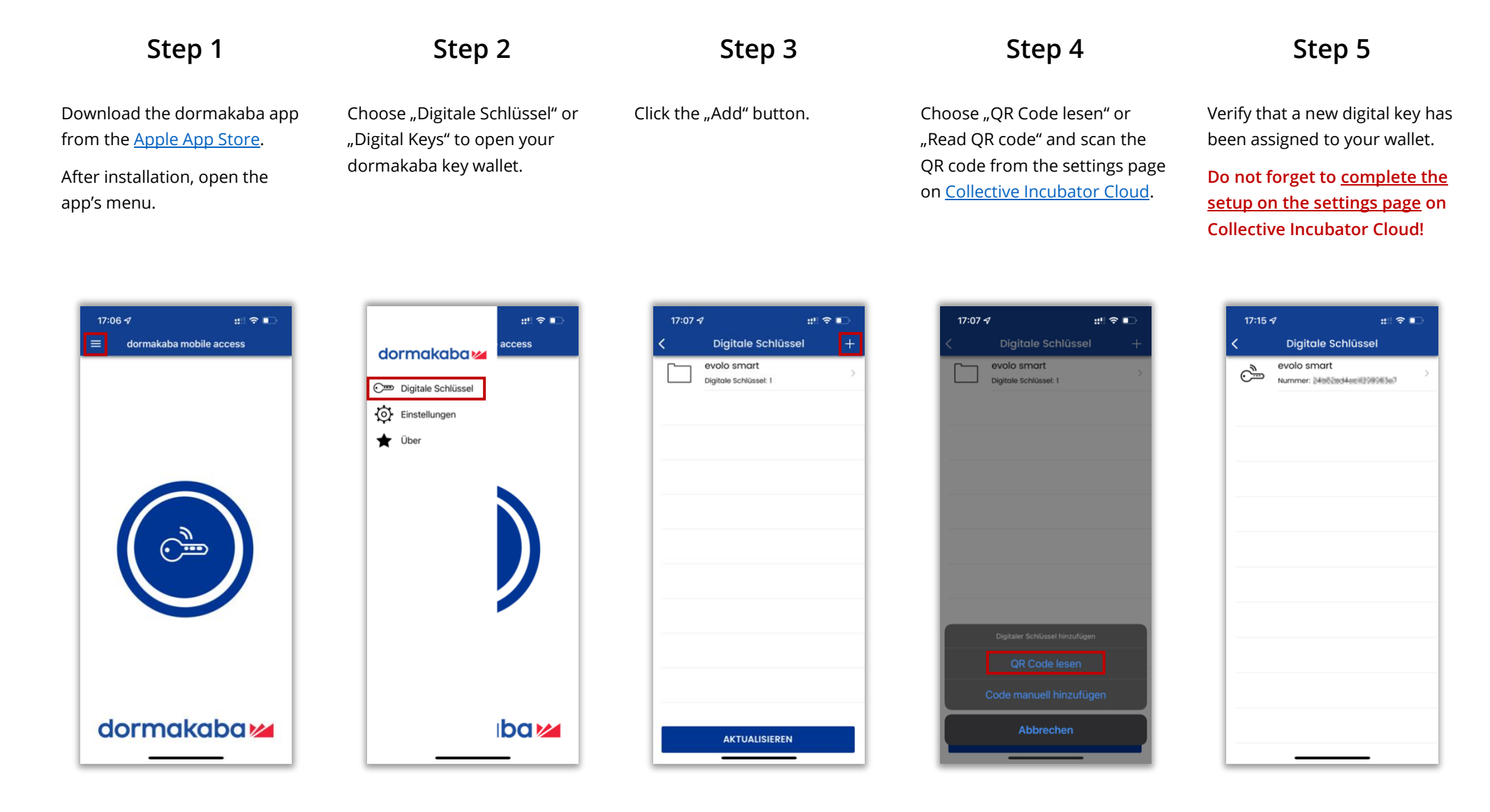

## **24/7 access setup on Android**

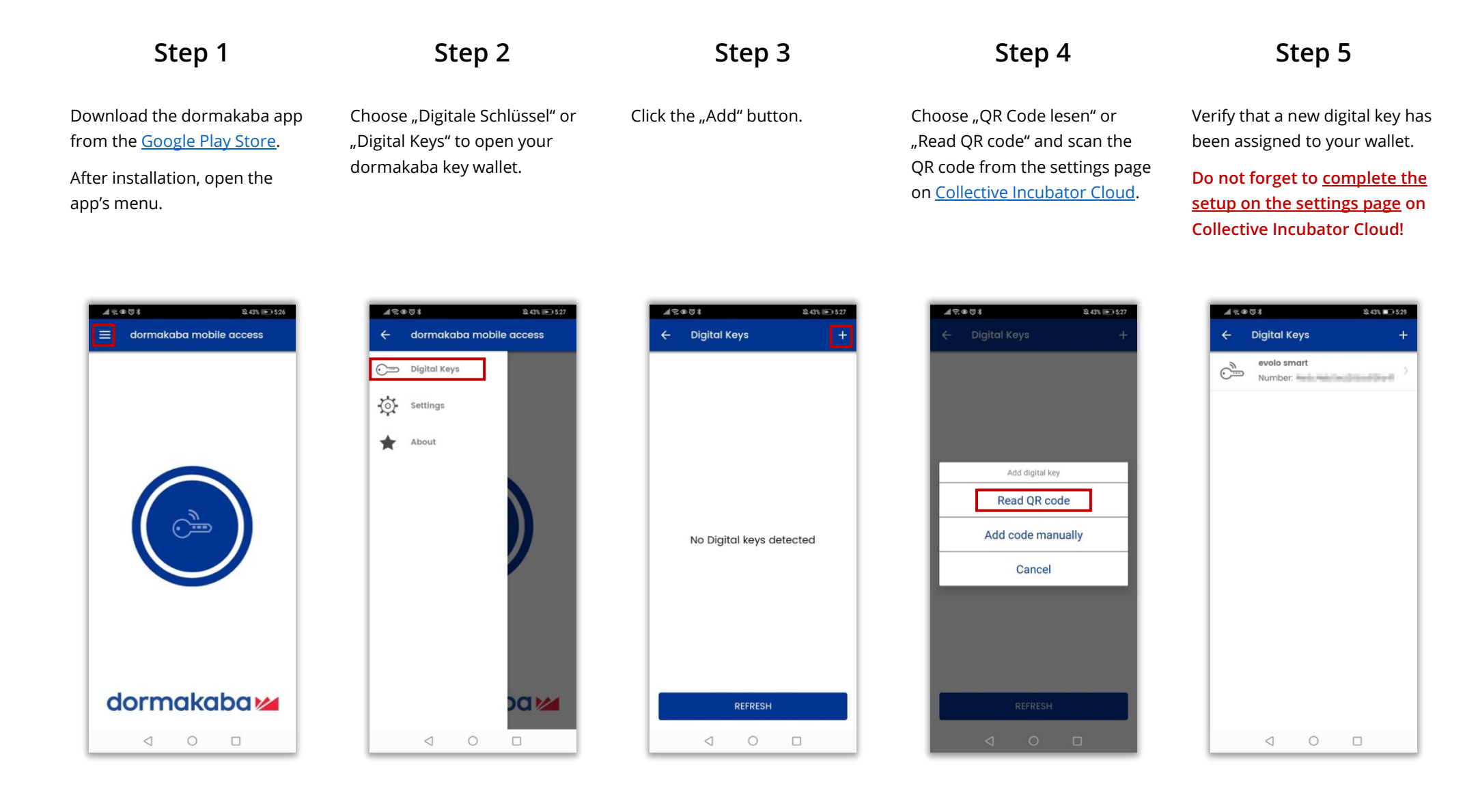